# **FORMULARZ CENOWY**

**Ceny energii elektrycznej dla obiektów Odbiorcy, sklasyfikowanych wg charakteru odbioru i przypisanych taryf :**

### **1.1. Taryfa – C 11 :**

### **strefa całodobowa:**

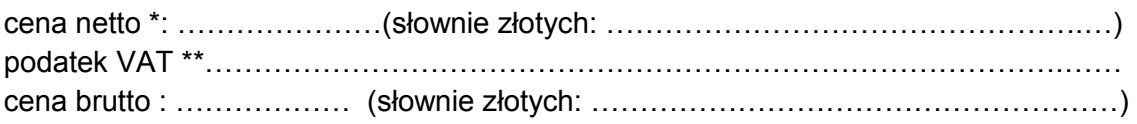

### **1.2. Taryfa – C 12a**

### **strefa szczytowa :**

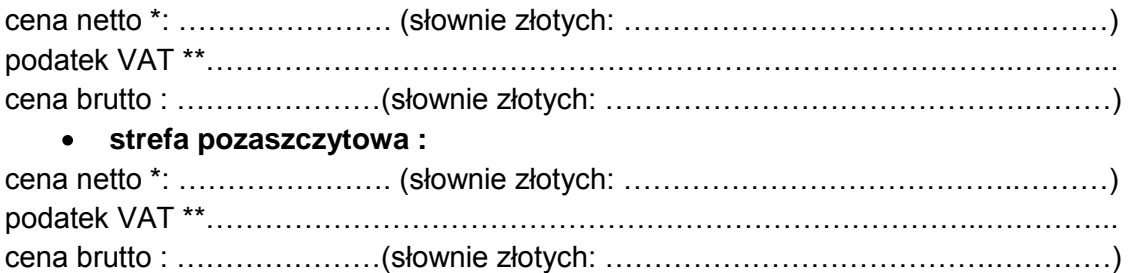

### **1.3. Taryfa – C 12b :**

### **strefa dzienna** :

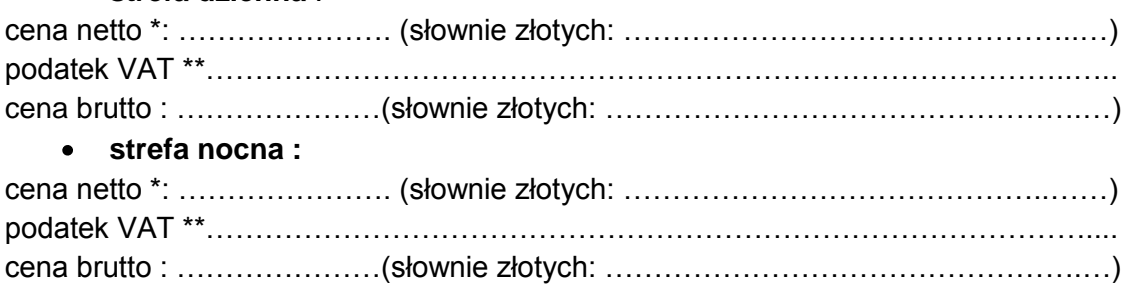

### **1.4. Taryfa – C 21**:

# **strefa całodobowa:**  cena netto \*: …………………. (słownie złotych: …………………………………..………) podatek VAT \*\*……………………………………………………………………………..….. cena brutto : …………………(słownie złotych: ……………………………………….……)

### **1.5. Taryfa – C 22a**

### **Strefa szczytowa :**

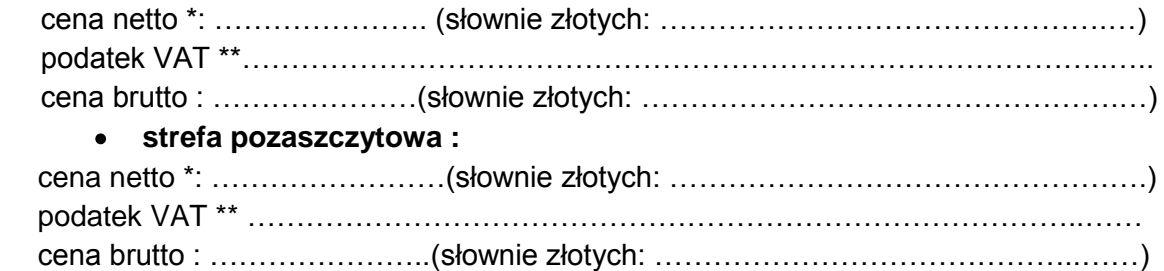

# **1.6. Taryfa – G 11**:

### **strefa całodobowa:**

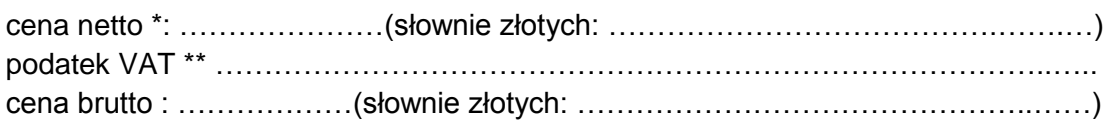

## **1.7. Taryfa – G 12w**

## **strefa dzienna :**

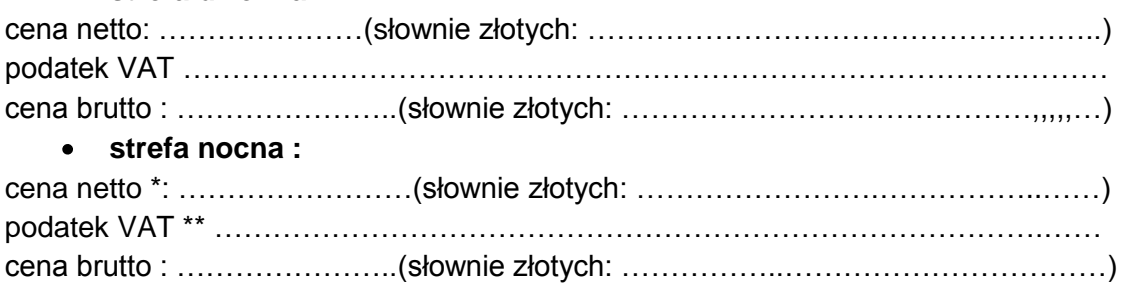

\*Cena powinna być podana w formacie 0,0000 zł. tj. z dokładnością do czterech miejsc po przecinku.

\*\* Podatek Vat powinien zostać wyliczony zgodnie z przepisami prawa, obowiązującymi w dniu składania oferty.